# **EXHIBIT A**

## **Eolas' Proposed Claim Constructions and Identification of Intrinsic and Extrinsic Evidence for the '906 and '985 Patents**

| No. | <b>Claim Term, Phrase, or</b><br><b>Clause</b>                                | <b>Eolas' Proposed Construction</b>                                                                                                    | <b>Extrinsic</b><br><b>Evidence</b>                                                                                          | <b>Intrinsic Evidence (cites are</b><br>to '985 specification) <sup>1</sup>                                                  |
|-----|-------------------------------------------------------------------------------|----------------------------------------------------------------------------------------------------|----------------------------------------------------------------------------------------------------|----------------------------------------------------------------------------------------------------|
| 1.  | "automatically [invoking /<br>invoke] [the / said]<br>executable application" | No further construction of this term is needed. In the alternative, to<br>the extent a construction is deemed necessary, this term should be<br>construed to mean:<br>automatically calling or activating the executable application.                      | Microsoft<br>Press<br>Computer<br>Dictionary at<br>196, "invoke"<br>(c. 1991)                                                | $3:38-42$                                                                                                    |
| 2.  | "executable application is<br>automatically invoked by the<br>browser"        | No further construction of this term is needed. In the alternative, to<br>the extent a construction is deemed necessary, this term should be<br>construed to mean:<br>executable application is automatically called or activated by the<br>browser.       | Microsoft<br>Press<br>Computer<br>Dictionary at<br>196, "invoke"<br>(c. 1991)                                                | 3:38-42                                                                                                    |
| 3.  | "workstation"                                                                 | No construction of this term is needed. In the alternative, to the<br>extent a construction is deemed necessary, this term should be<br>construed to mean:<br>a computer system connected to a network that serves the role of an<br>information requester |                                                                                                    | Fig 2; Fig 3; Fig 4; 1:30-37;<br>4-17-52; 6:8-15; 6:39-53                                                                    |
| 4.  | "network server"                                                              | No construction of this term is needed. In the alternative, to the<br>extent a construction is deemed necessary, this term should be<br>construed to mean:<br>a computer system that serves the role of an information provider                            |                                                                                                    | Fig 2; Fig 3; Fig 4; 4:25-52;<br>$6:39-50$                                                                                   |
| 5.  | "executable application"                                                      | any computer program code, that is not the operating system or a<br>utility, that is launched to enable an end-user to directly interact with<br>data                                                                                                    | Prior<br>construction<br>of<br>term in<br>Eolas Techs.<br>Microsoft<br>ν.<br>2000<br>Corp.,<br>Dist.<br>U.S.<br><b>LEXIS</b> | Fig. 5; Fig. 9; 6:41-50; 6:53-<br>59; 8:49-64; 9:13-36; 9:41-<br>43; 9:48-51; 9:59-64; 10:66-<br>11:4; 12:51-13:16; 13:22-26 |

<sup>&</sup>lt;sup>1</sup> U.S. Patent No. 7,599,985 is a continuation of U.S. Patent No. 5,838,906. The specifications of the two patents are nearly identical.

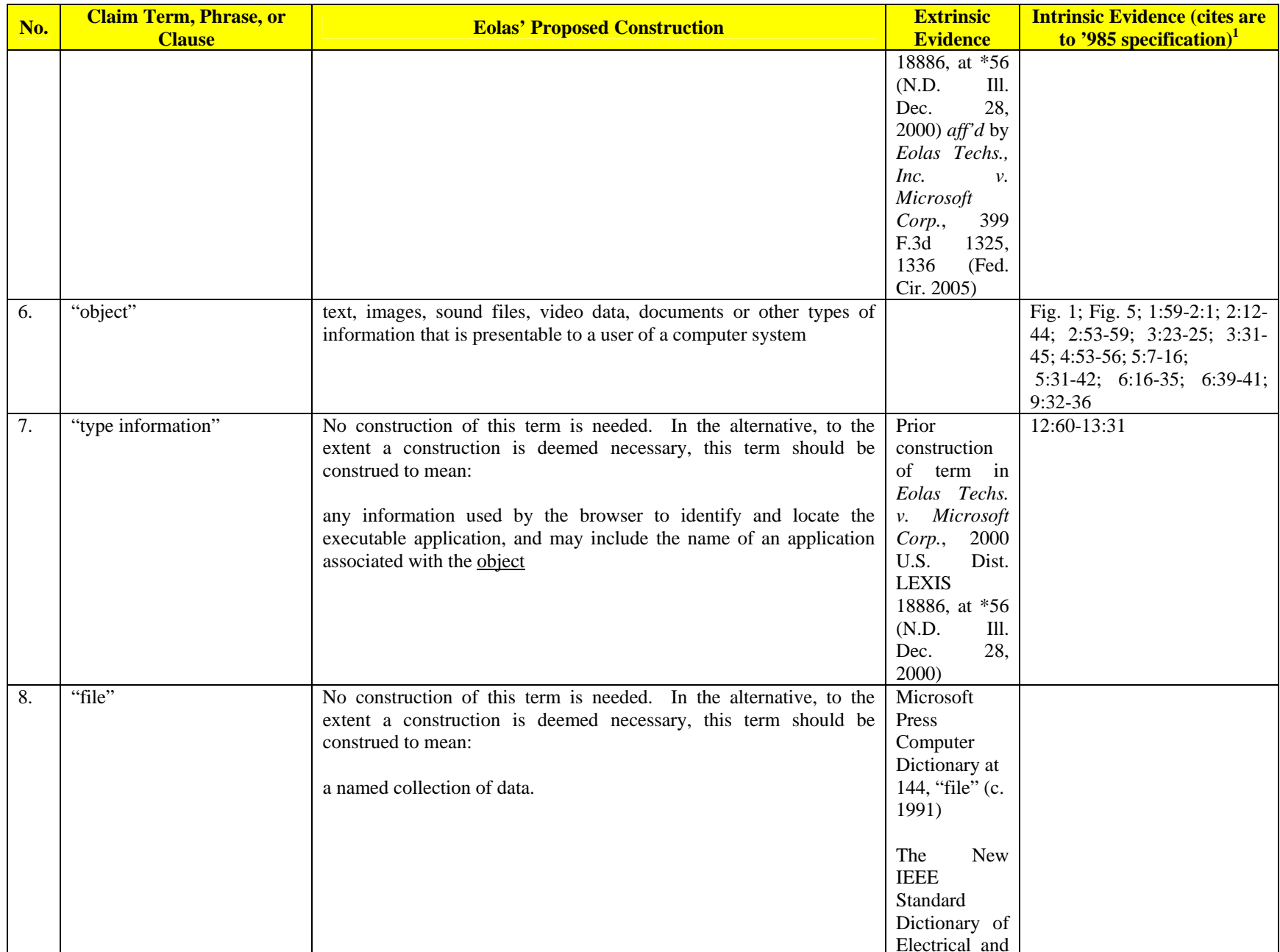

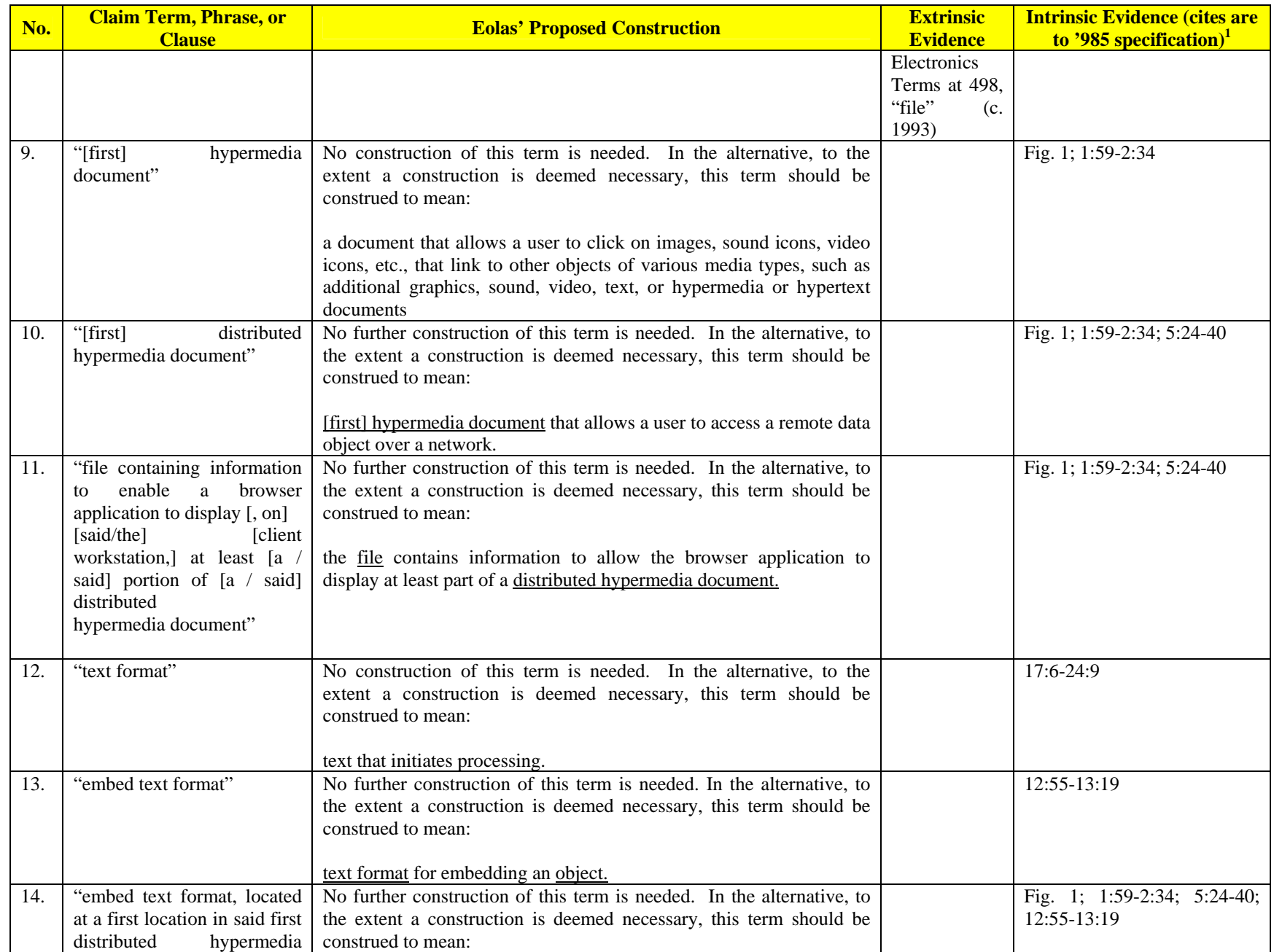

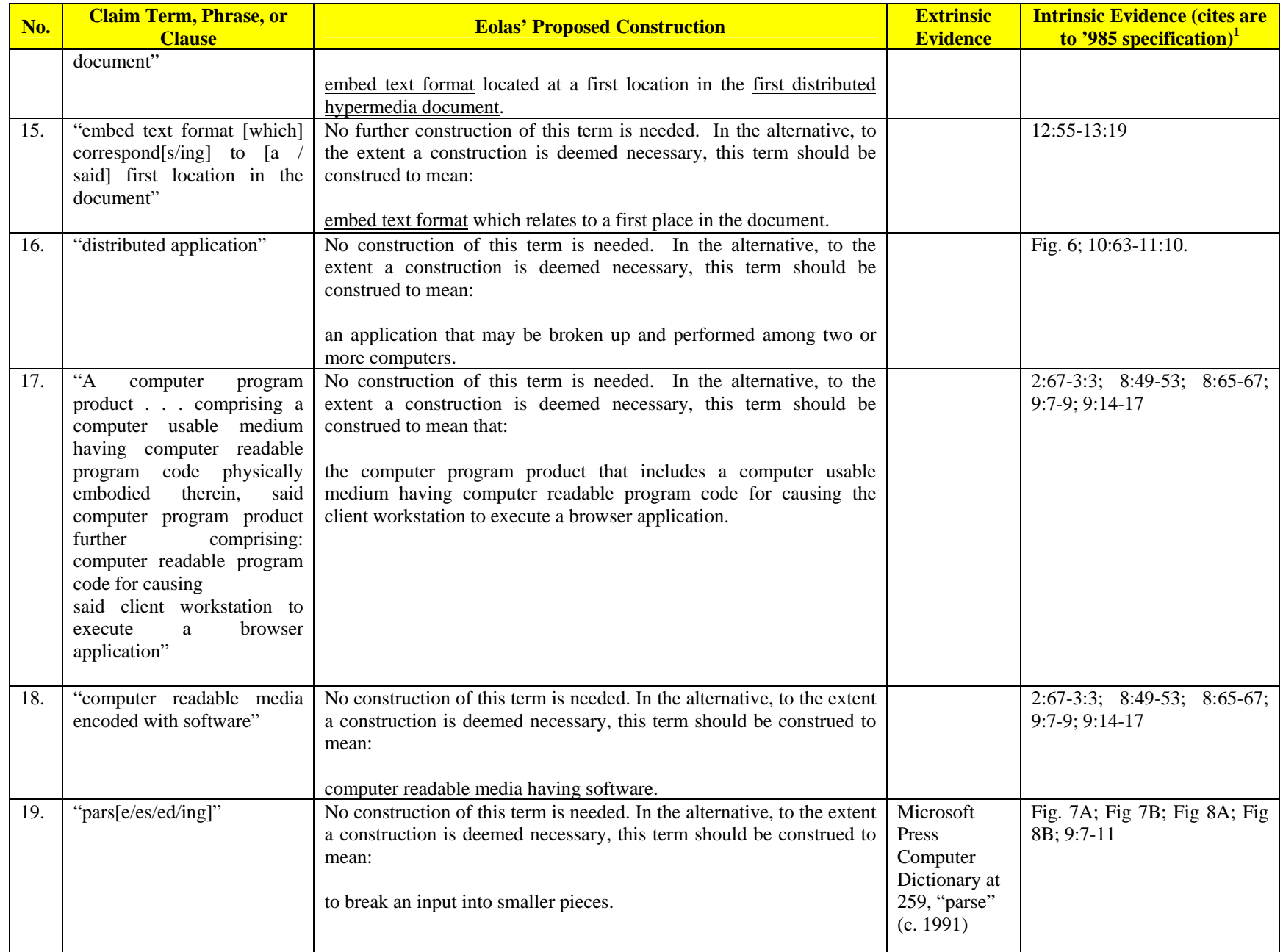

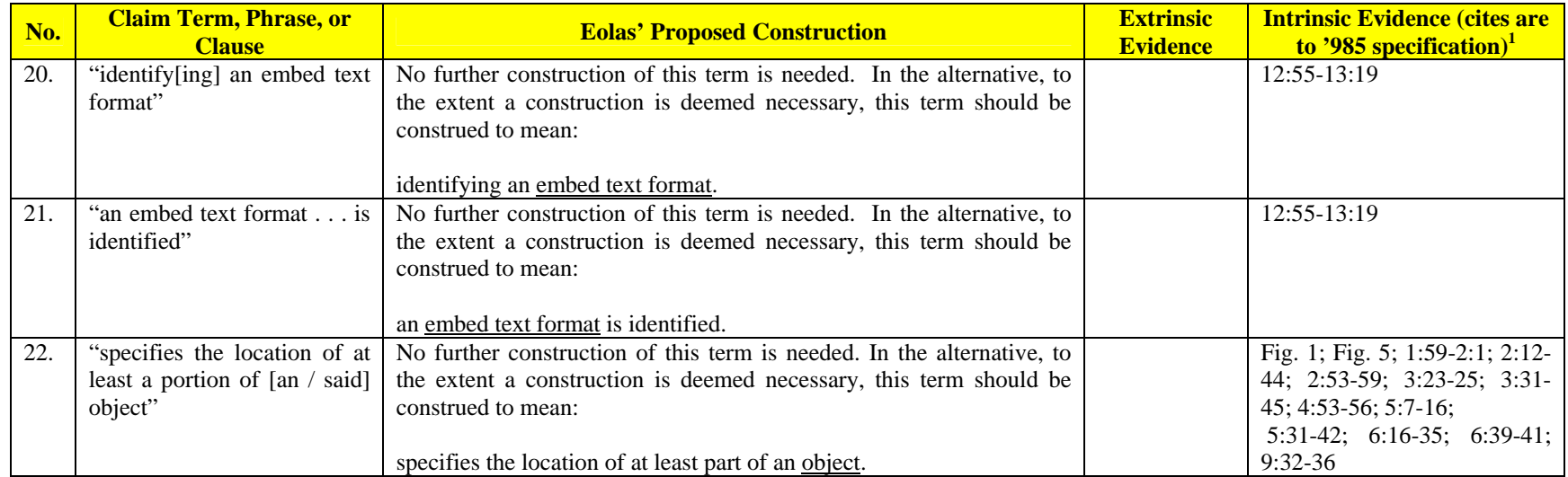

## **Eolas Contends That No Claim Limitations In Any Of The Asserted Claims Of The Patents In Suit Should Be Governed By 35 U.S.C. § 112(6). It Provides The Identified Corresponding Structure Below In The Alternative Only.**

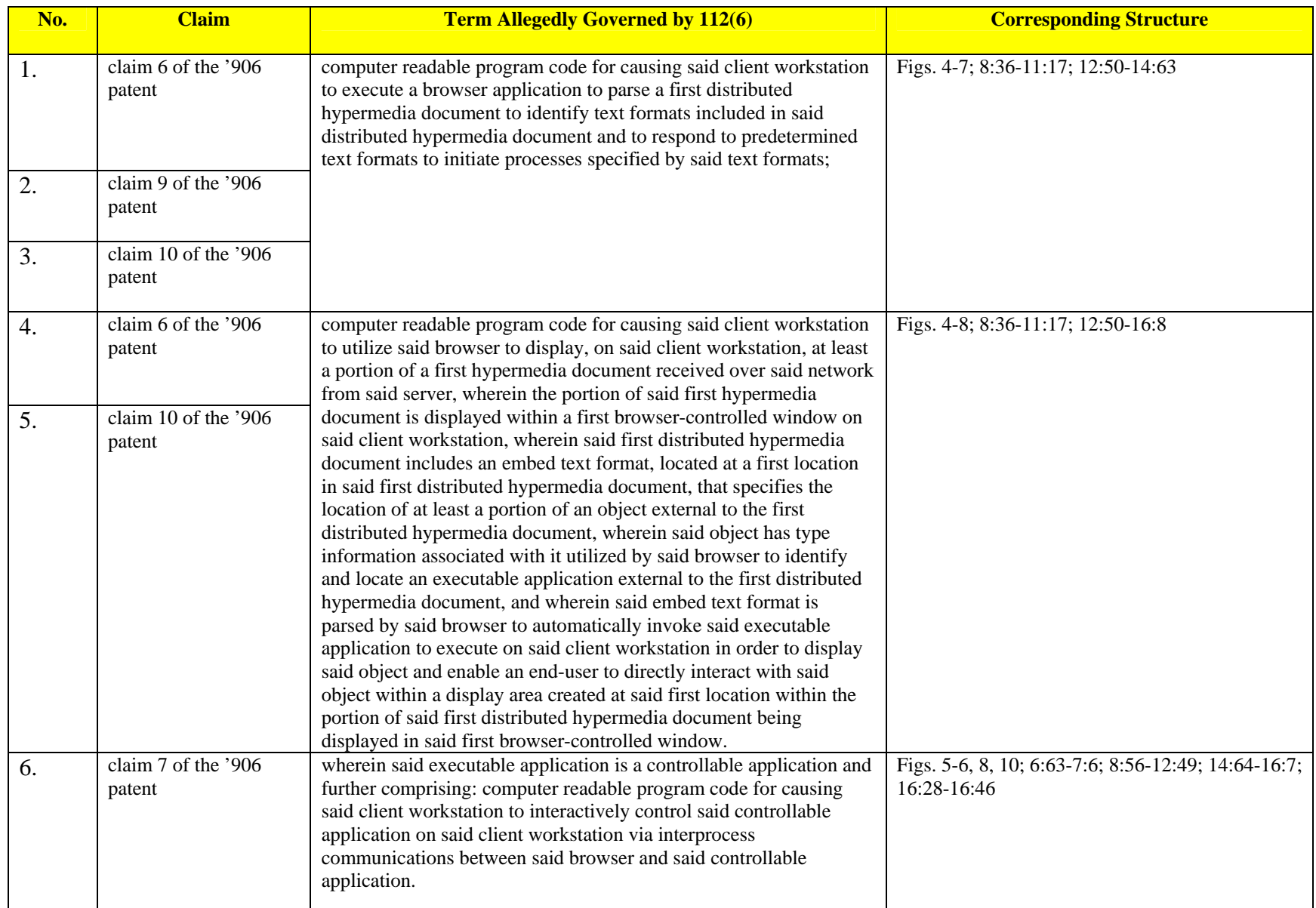

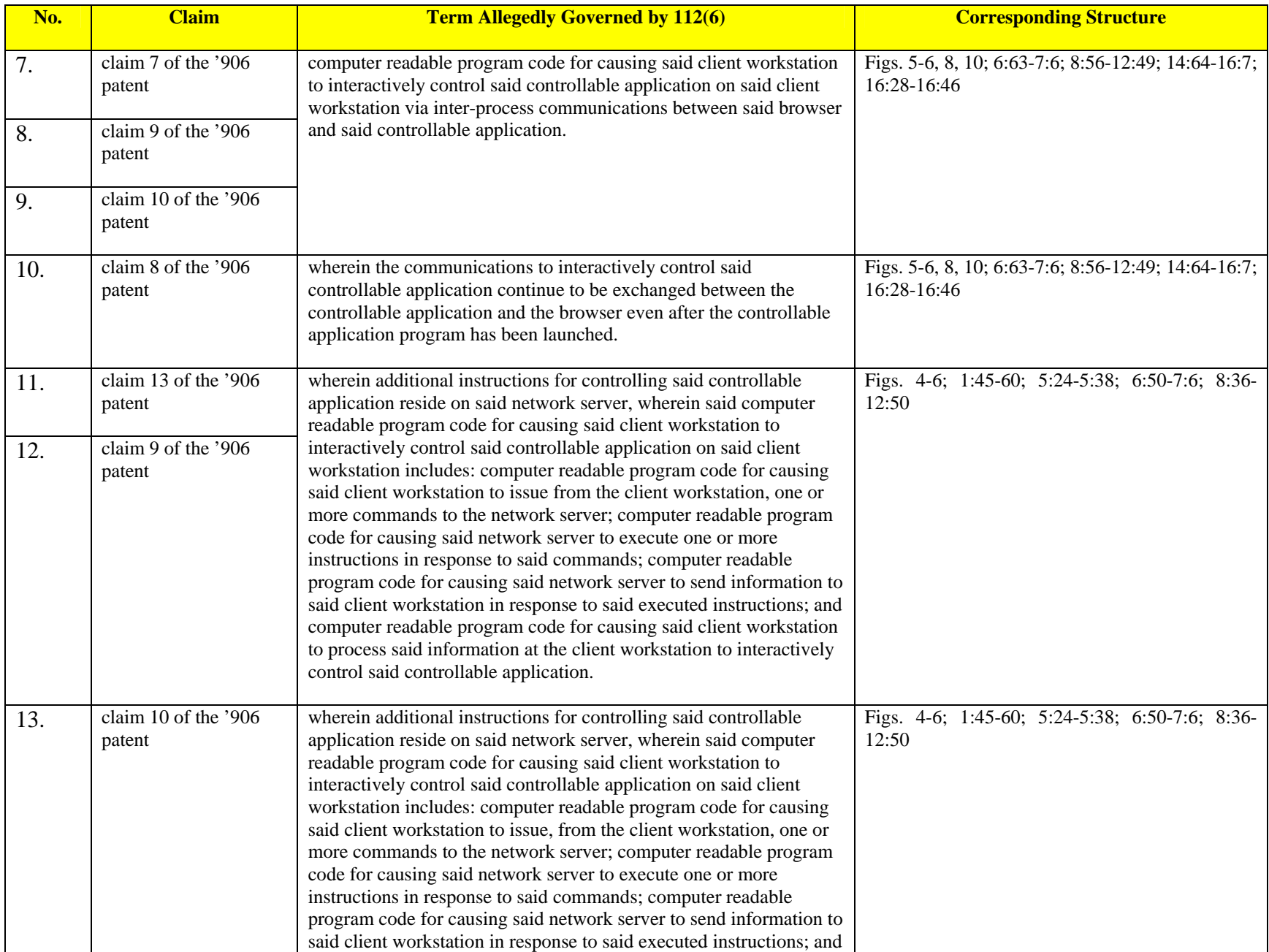

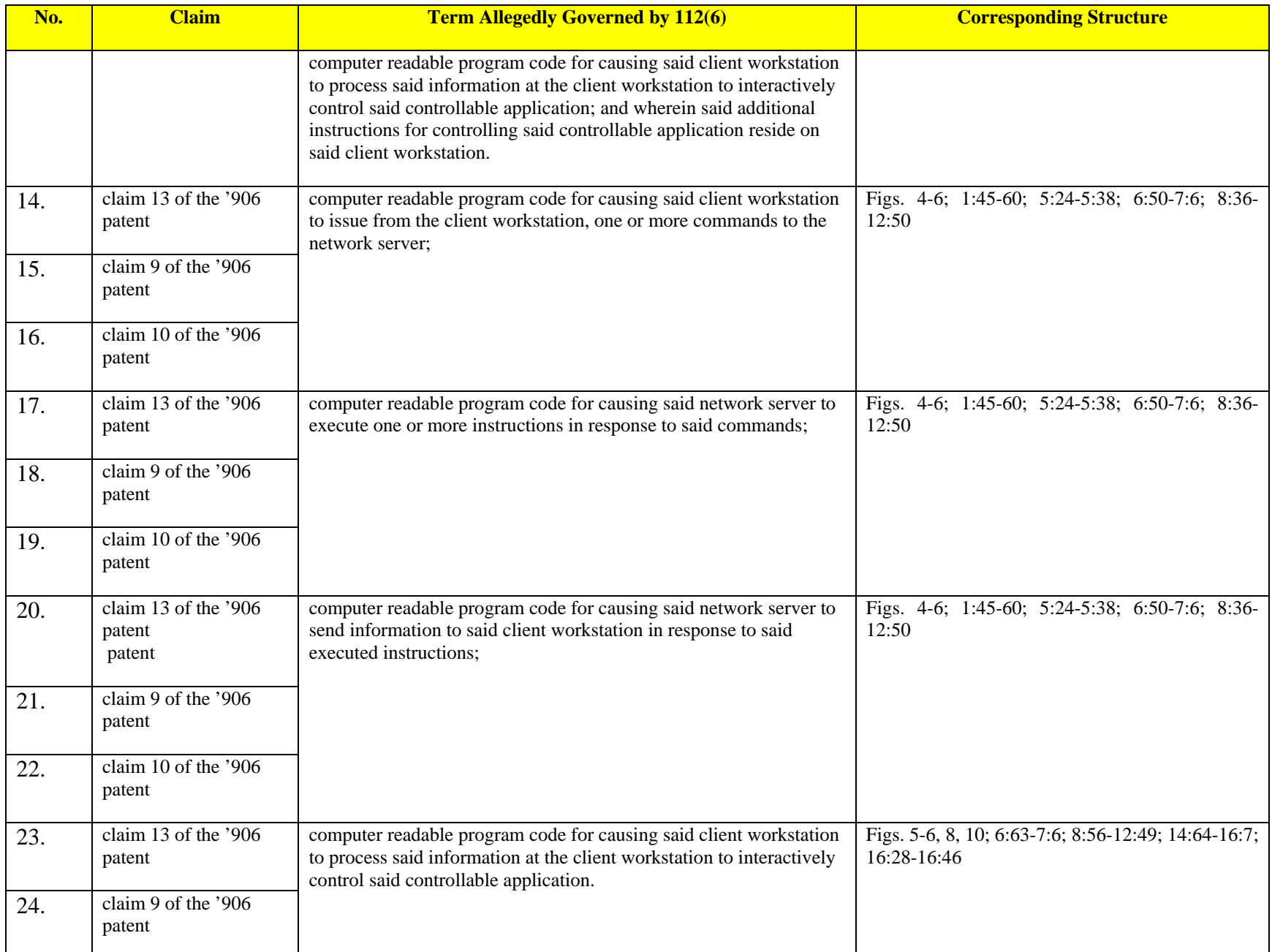

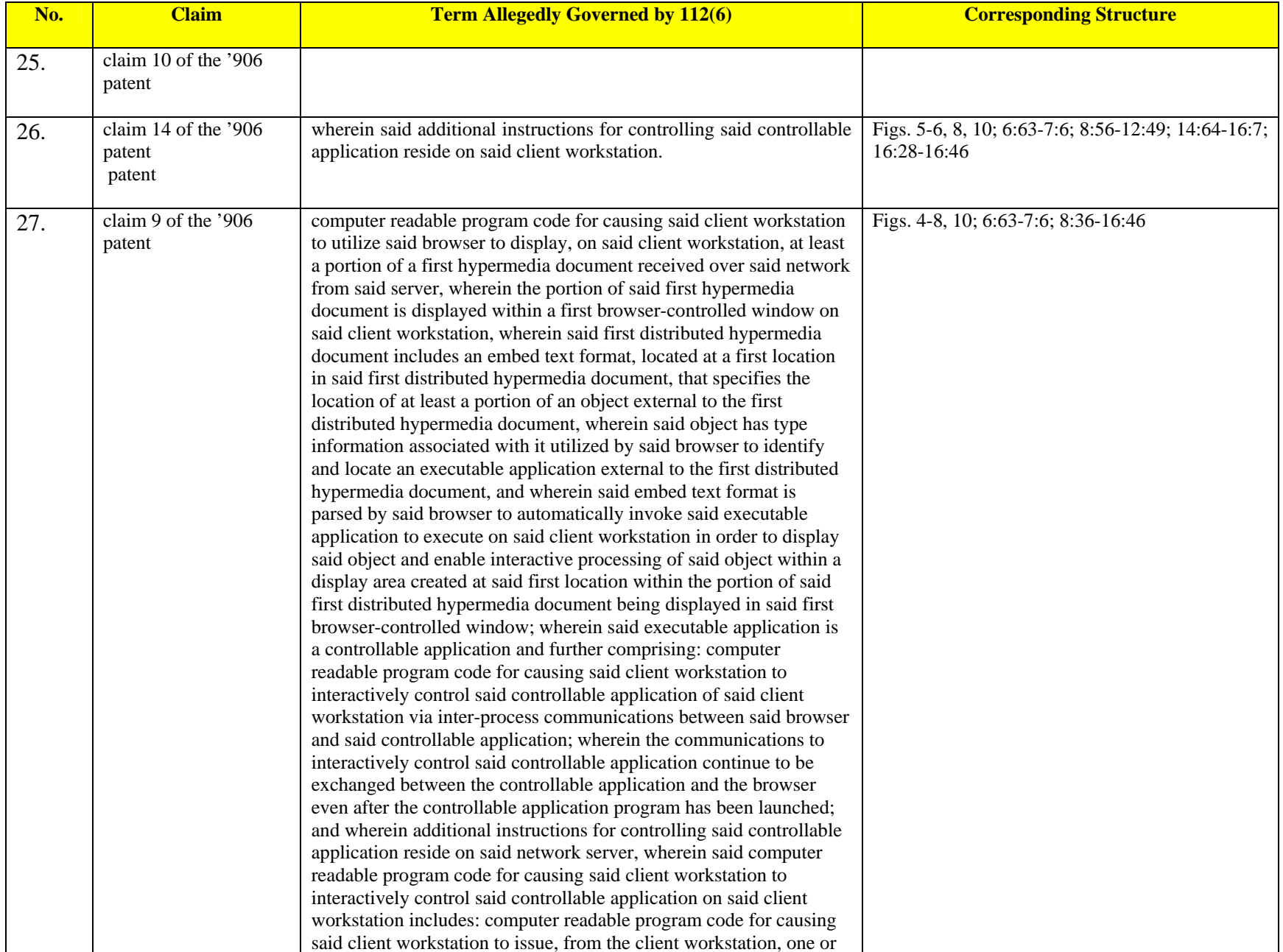

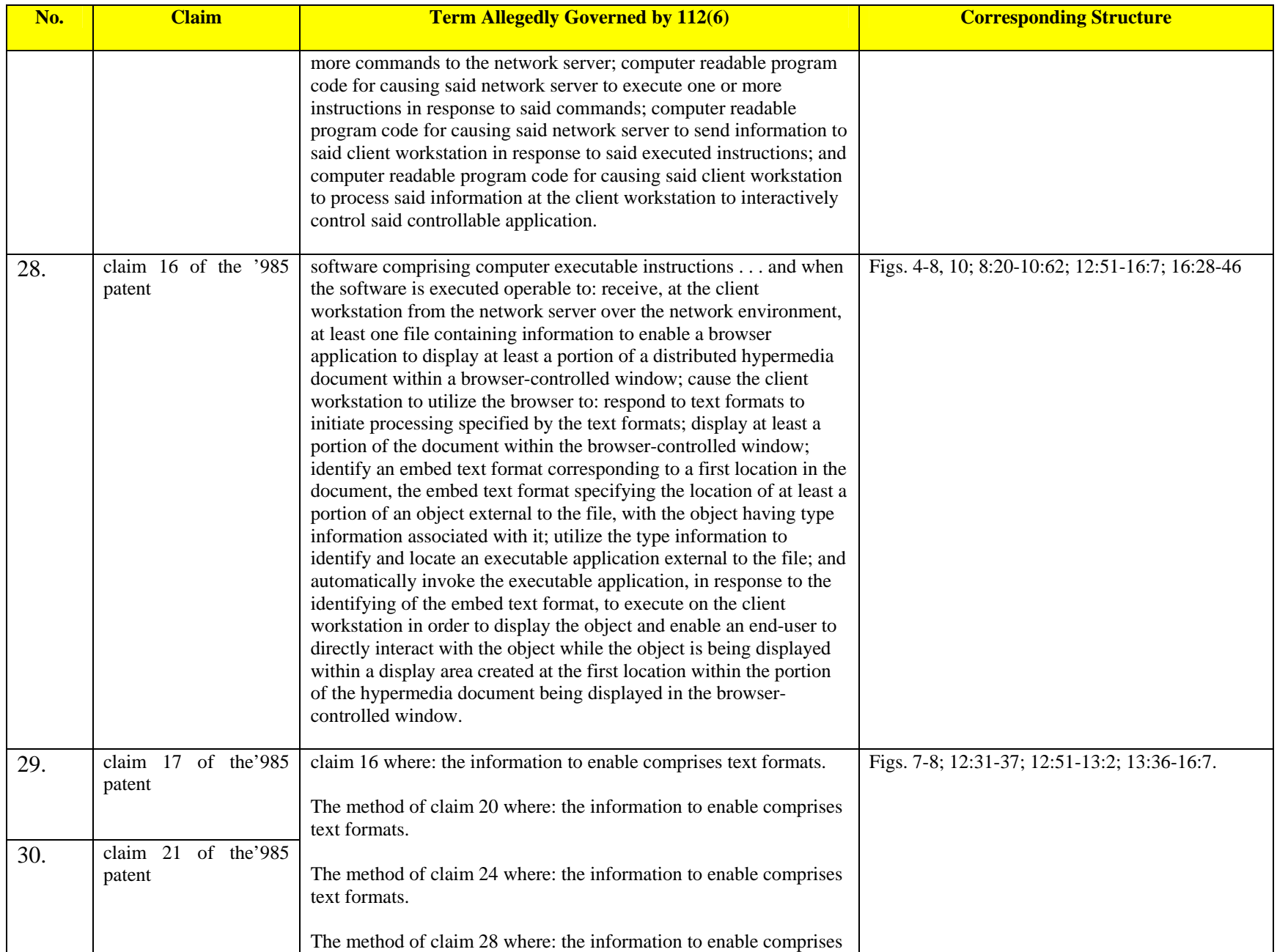

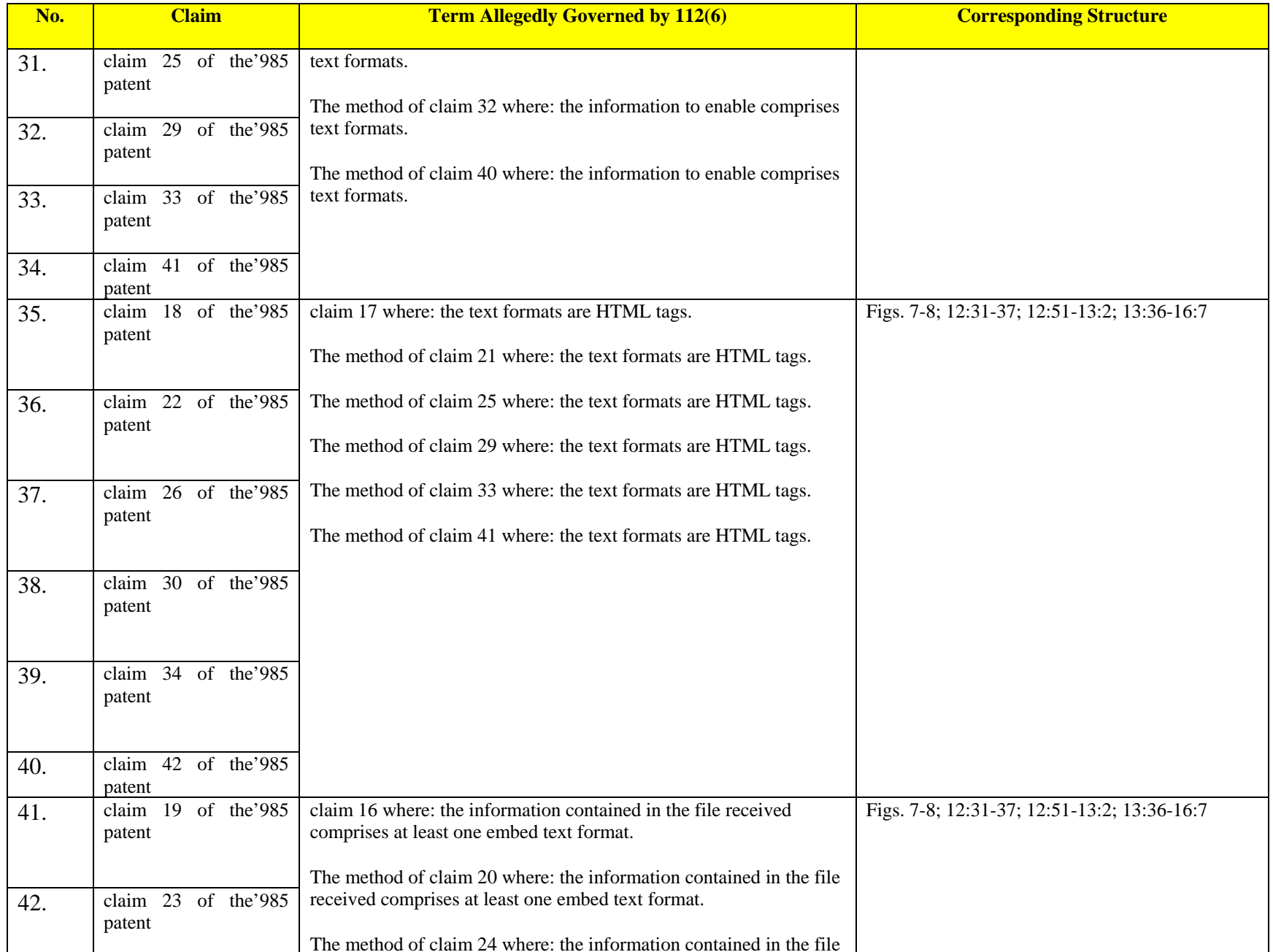

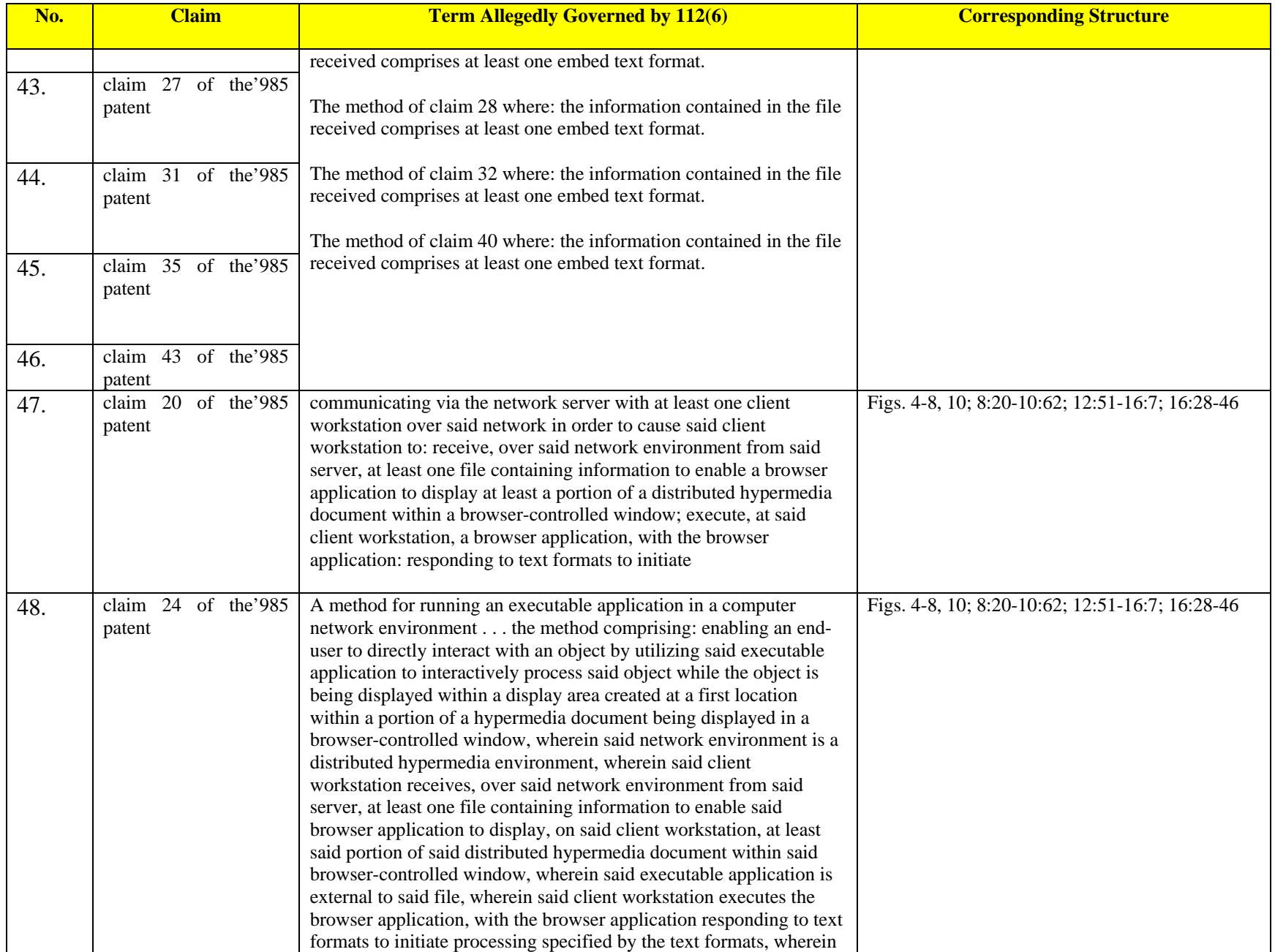

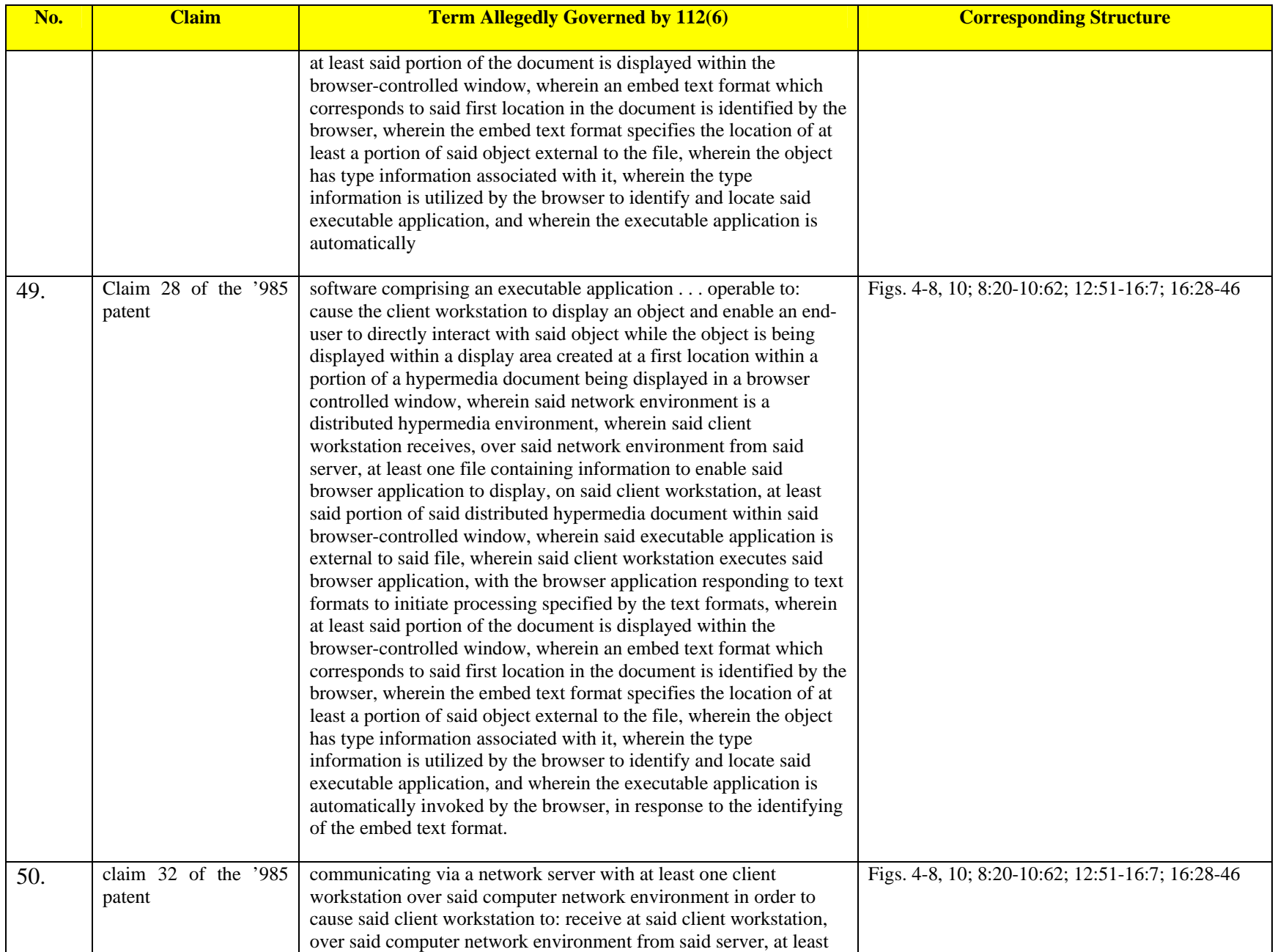

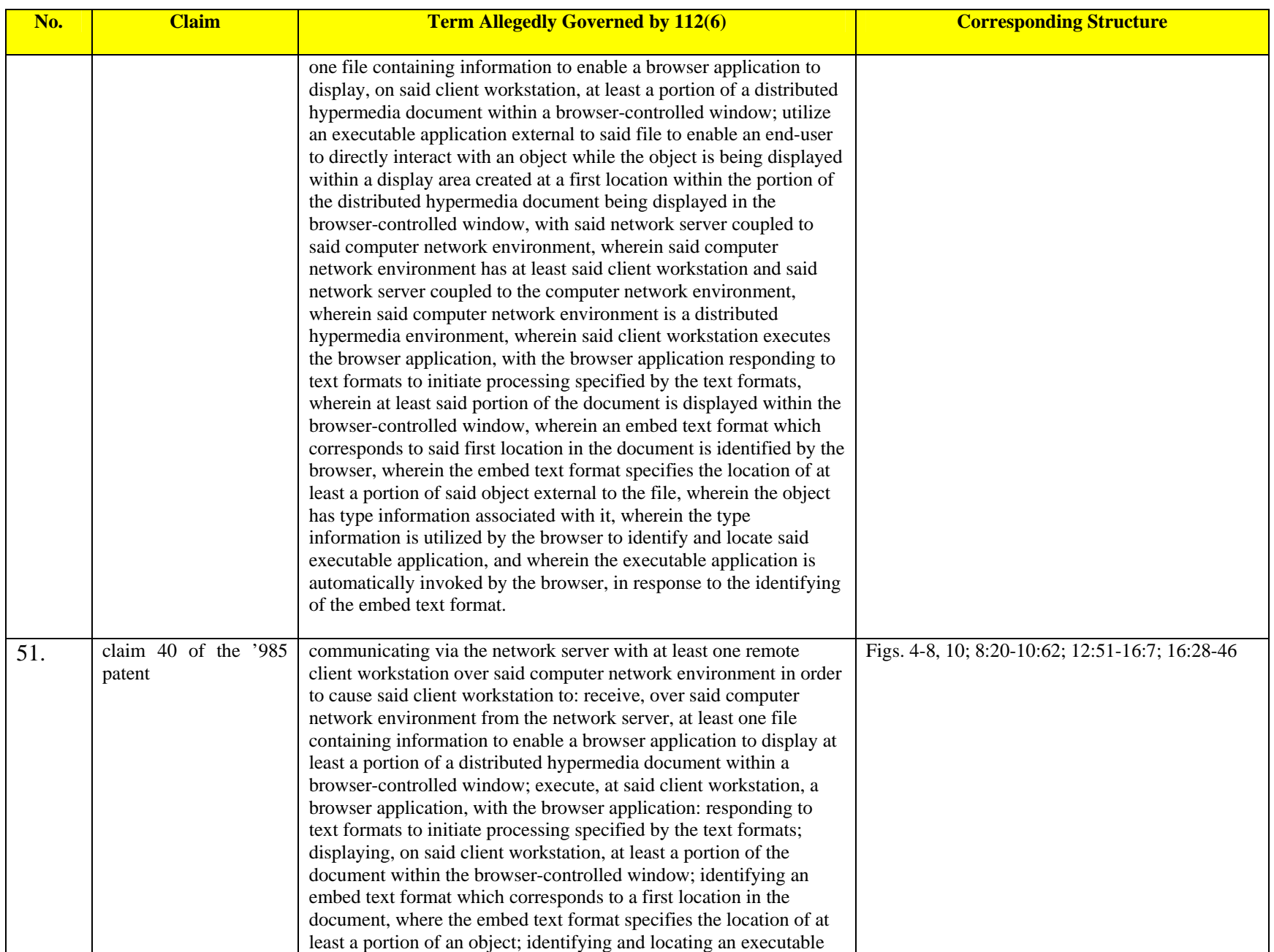

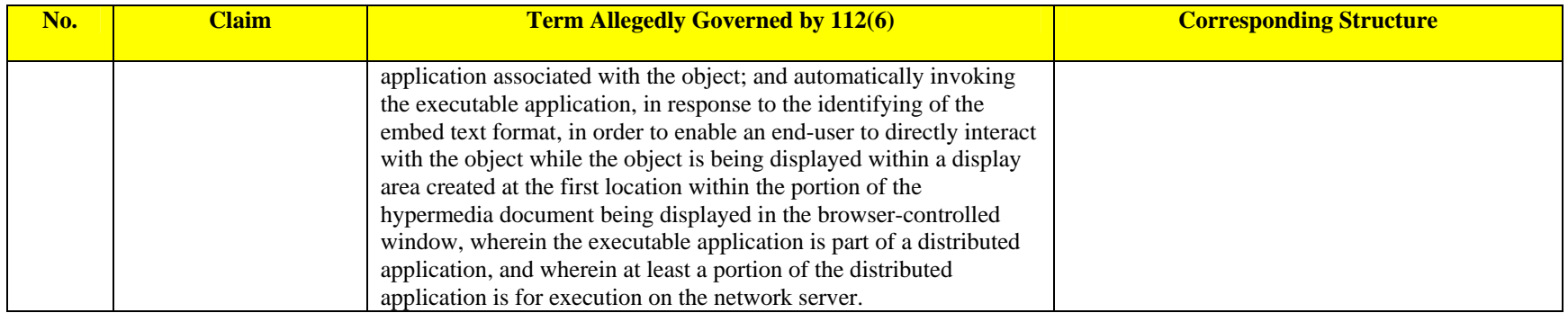

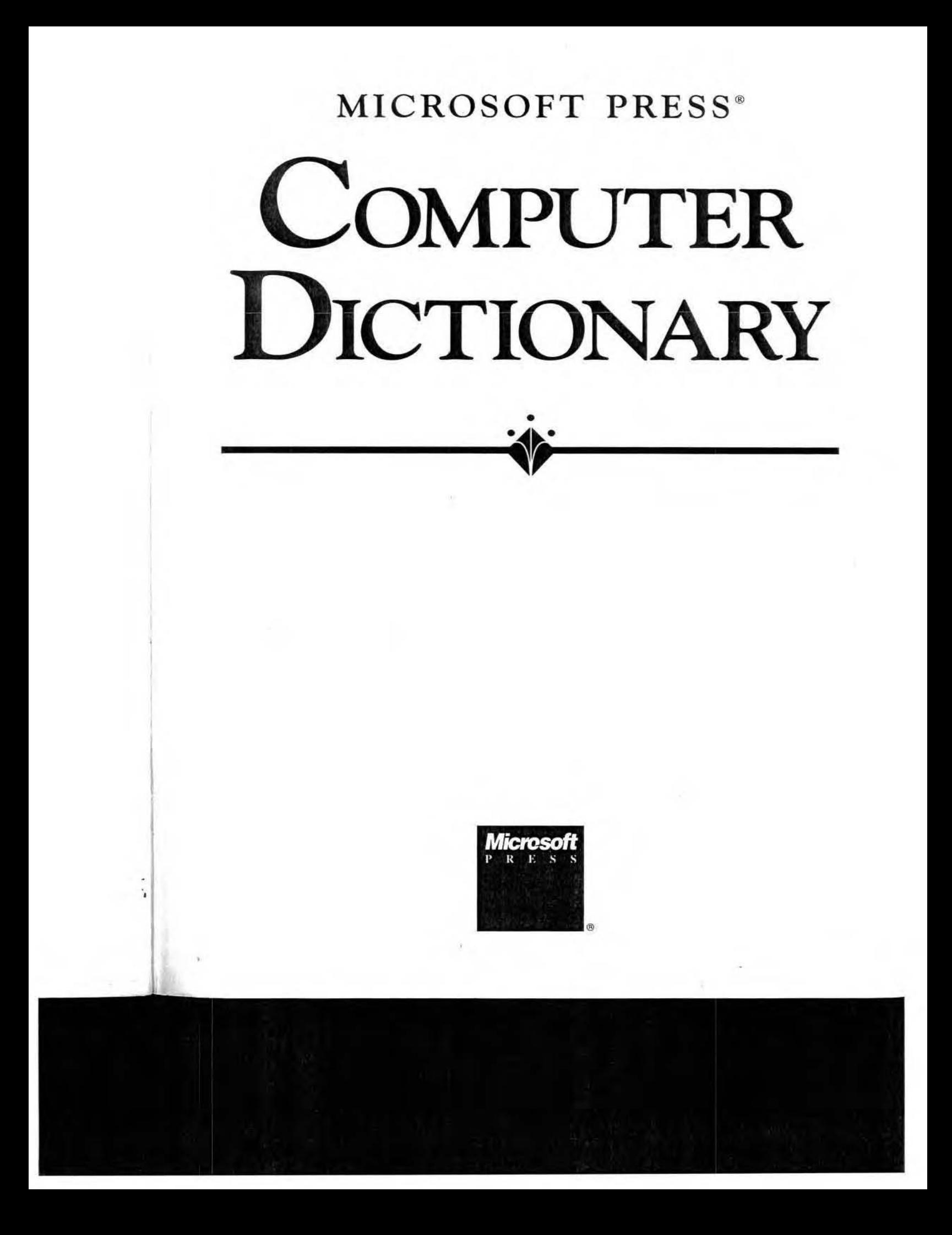

PUBLISHED BY Microsoft Press A Division of Microsoft Corporation One Microsoft Way Redmond, Washington 98052-6399

Copyright @ 1991 by Microsoft Press, a division of Microsoft Corporation.

All rights reserved. No part of the contents of this book may be reproduced or transmitted in any form or by any means without the written permission of the publisher.

Library of Congress Cataloging-in-Publication Data Microsoft Press computer dictionary : the comprehensive standard for business, school, library, and home.

p. cm. ISBN 1-55615-231-0 1. Computers--Dictionaries. 2. Microcomputers--Dictionaries. 1. Microsoft Press. QA76.15.M54 1991 004.16'03-dc20

91-9904  $CIP$ 

ł,

Printed and bound in the United States of America.

456789 MLML 65432

Distributed to the book trade in Canada by Macmillan of Canada, a division of Canada Publishing Corporation.

Distributed to the book trade outside the United States and Canada by Penguin Books Ltd.

Penguin Books Ltd., Harmondsworth, Middlesex, England Penguin Books Australia Ltd., Ringwood, Victoria, Australia Penguin Books N.Z. Ltd., 182-190 Wairau Road, Auckland 10, New Zealand

British Cataloging-in-Publication Data available.

Acquisitions Editor: Marjorie Schlaikjer Project Editor: Mary Ann Jones Technical Editors: David Rygmyr, Jeff Hinsch, Mary DeJong, Dail Magee, Jr. Manuscript Editor: Pamela Beason Copy Editor: Alice Copp Smith

file fragmentation

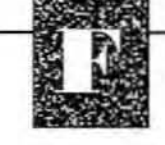

#### fiche See microfiche.

fiche

field A location in a record in which a particular type of data is stored. For example, EMPLOYEE-RECORD might contain fields to store Last-Name, First-Name, Address, City, State, Zip-Code, Hire-Date, Current-Salary, Pay-Grade, Title, Department, Last-Increase-Date, and so on.

Individual fields have their own specifications as to maximum length and the type of data (for example, alphabetic, numeric, or financial) that can be placed in them. The facility for creating these specifications usually is contained in the data definition language (DDL).

In relational database management systems, fields are called columns.

field-effect transistor See FET.

- field-programmable logic array Abbreviated FPLA; also known as programmable logic array (PLA). An integrated circuit containing an array of logic circuits in which the connections between the individual circuits, and thus the logic functions of the array, can be programmed after manufacture, typically at the time of installation (in the field). The programming can be performed only once, and it is typically done by passing high current through fusible links on the chip.
- field separator Any character that separates one field of data from another. See also delimiter.
- FIFO See first in, first out.

fifth-generation computer See computer.

fifth normal form (5NF) See normal form.

- file A complete, named collection of information, such as a program, a set of data used by a program, or a user-created document. A file is the basic unit of storage that enables a computer to distinguish one set of information from another. A file might or might not be stored in human-readable form, but it is still the "glue" that binds a conglomeration of instructions, numbers, words, or images into a coherent unit that a user can retrieve, change, delete, save, or send to an output device.
- file allocation table A table or list maintained by some operating systems to keep track of the status of various segments of disk space used for file storage. Files on a disk are stored, as space allows, in fixed-size groups of bytes (characters) rather

than from beginning to end as neat, continuous strings of text or numbers. A single file can thus be scattered in pieces over many separate storage areas. A file allocation table enables the operating system to maintain a "map" of available disk storage space so that it can mark flawed segments that should not be used and can find and link the pieces of a file. In the MS-DOS operating system, the file allocation table is commonly known as the FAT (pronounced "fat").

file attribute A restrictive label attached to a file that describes and regulates its use-for example, hidden, system, read-only, archive, and so forth. In MS-DOS, this information is stored as part of the file's directory entry.

file backup See backup.

- file compression The process of reducing the storage space required for a file. See also data compression.
- file control block Abbreviated FCB. A small block of memory temporarily assigned by a computer's operating system to hold information about a file that has been opened for use. A file control block typically contains such information as the file's identification, its location on disk, and a pointer that marks the user's current (or last) position in the file.
- file conversion The process of transforming the data in a file from one format to another without altering the meaning of its contents-for example. converting a file from a word processor's format into its ASCII equivalent.

file extension See extension.

file extent See extent.

file format The structure of a file that defines the way it is stored and laid out on the screen or in print. The format can be fairly simple and common, as are files stored as "plain" ASCII text, or it can be quite complex and include various types of control instructions and codes used by programs and by printers and other devices. Examples include RTF (Rich Text Format), DCA (Document Content Architecture), PICT, DIF (Data Interchange) Format), DXF, TIFF (Tag Image File Format), and EPSF (Encapsulated PostScript Format).

file fragmentation A condition in which files are

rated so quence crowde blocks. fragmer it can e the dis mented redistri In a not stor accumu Most da grams ciency occupie file gap file han ber) tha or, som radio or file-han sist in files. M handlin comple are ofte file head file lays records record lavout. file libra maintai cess to: file mai ing, ins altering copying nal to e from the databas format « forming file man

file gap

broken

inverted list

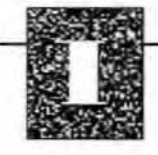

inverted list A method for creating alternative locators for sets of information. For example, in a file containing data about cars, records 3, 7, 19, 24, and 32 might contain the value "Red" in the field COLOR. An inverted list (or index) on the field COLOR would contain a record for "Red" followed by the locator numbers 3, 7, 19, 24, and 32. Compare linked list.

inverted list database A database similar to a relational database but with the following differences:

- The rows (records or tuples) of an inverted list table are ordered in a specific physical sequence, independent of any orderings that may be imposed by means of indexes.
- The total database can also be ordered, with specified logical merge criteria being imposed between tables.
- Any number of search keys, either simple or composite, can be defined. Unlike the keys of a relational system, these search keys are arbitrary fields or combinations of fields.
- No integrity or uniqueness constraints are enforced.
- Neither the indexes nor the tables are transparent to the user, as they would normally be in a relational system.

Because of these differences, it is much more difficult for the database management system to assure data consistency, integrity, and security with an inverted list database than with a relational system.

- inverted structure A file structure in which record keys are stored and manipulated separately from the records themselves.
- inverter In electronics, a logic circuit that inverts (reverses) the signal input to it-for example, inverting a high input to a low output. An inverter is also a device that converts direct current (DC) into alternating current (AC).
- invoke To call or activate; used in reference to commands and subroutines.

I/O See input/output.

I/O-bound See input/output-bound.

ion-deposition printer An electrophotographic page printer similar to a laser printer but based on a more expensive technology. These printers, used mainly in high-volume data-processing environments, typically operate at speeds from 30 to 90 pages per minute. Like other electrophotographic printers, ion-deposition models use an electrostatically charged drum. Rather than converting some form of light into an electrostatic charge, however, as laser, LED, and LCD printers do, iondeposition printers charge the drum by applying an ion stream directly to it. Ion-deposition printers typically use a method of fusing toner to paper that is fast and does not require heat. This method leaves the paper a little glossy, however, making it unsuitable for business correspondence. In addition, ion-deposition printers tend to produce thick, slightly fuzzy characters. Compare laser printer, LCD printer, LED printer; see also electrophotographic printers, nonimpact printer, page printer.

IO.SYS One of two hidden system files installed on an MS-DOS startup disk. IO.SYS in IBM releases of MS-DOS (called IBMBIO.COM) contains device drivers for peripherals such as the display, keyboard, floppy- and hard-disk drives, serial port, and real-time clock. See also MSDOS.COM.

IPC See interprocess communication.

IPL See initial program load.

IR See infrared.

IRG See inter-record gap.

- IRGB Acronym for Intensity Red Green Blue, a type of color encoding originally used in IBM's Color/ Graphics Adapter (CGA) and continued in the EGA (Enhanced Graphics Adapter) and VGA (Video Graphics Array). The standard 3-bit RGB color encoding (specifying eight colors) is supplemented by a fourth bit (called Intensity) that uniformly increases the intensity of the red, green, and blue signals, resulting in a total of 16 colors. See also RGB.
- ISA Abbreviation for Industry Standard Architecture. An unofficial designation for the bus design of the IBM PC/XT, which allows various adapters to be added to the system by means of inserting plugin cards into expansion slots. Originally introduced with an 8-bit data path, ISA was expanded in 1984.

ISA

**ISAM** 

when IBM introd data path. Comr slots themselves or 16-bit slots. two separate ex so that a single An 8-bit expans in a 16-bit slot slots), but a 16-1 in an 8-bit slo Architecture. ISAM See indexs

**ISDN** Abbreviati Network, a wor work evolving The goal of th phone lines, w versions, with transmission f ranging from music, and vid types of comn which carries c second), and a formation at e other devices simple, standa mented (possi the ISDN is ex more extensiv ISO Abbreviati Standardizatic ternational St tional associa which is repre organizationtional Standa The ISO wor communicativ mary among cepted ISO/C the interactic munications ISO 9660 An ROM, adopte for Standardi

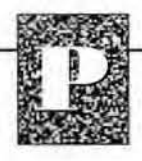

s evenly distrib-

in contain hunly independent simulation, for ing each proyject or process er a jet wing is act as if it is a with the other air will flow. ing.

laneous transate wires. With in refers to the standard con--for example. cnown as the transmission:

hat is given to an operation y a program. rameter is efby the proimber, or an hat is passed rs are used as peration. On te Directory neters, as in imit the out-; rather than in directory. iss by value.

program or me is deterthat are as-

he substituw a formal or function

ery-backed Apple Mac-

ż,

intosh computers. Information about the configuration of the system is stored in parameter RAM. See also CMOS RAM.

parent/child A term describing a relationship between processes in a multitasking environment in which the parent process calls the child process and most often suspends its own operation until the child process aborts or is completed.

Also, a relationship between nodes in a tree data structure in which the parent is one step closer to the root (that is, is one level higher) than the child.

parity The quality of sameness or equivalence. With computers, parity usually refers to an errorchecking procedure in which the number of 1's must always be the same-either even or odd-for each group of bits transmitted without error. If parity is checked on a per-character basis, the method is called vertical redundancy checking, or VRC; if checked on a block-by-block basis, the method is called longitudinal redundancy checking, or LRC. Parity is used for checking data transferred within a computer or between computers.

In typical modem-to-modem microcomputer communications, parity is one of the parameters that must be agreed upon by sending and receiving parties before transmission can take place. The following types of parity are used:

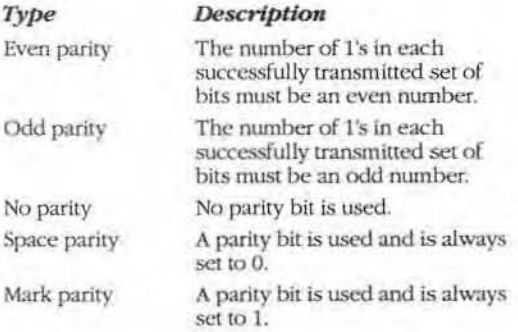

See also parity bit, parity check, parity error.

parity bit An extra bit used in checking for errors in groups of data bits transferred within or between computer systems. With microcomputers, the term is frequently encountered in modem-to-modem microcomputer communications, in which a parity bit is often used to check the accuracy with which characters are transmitted. In parity checking of this type, the sending computer adds a parity bit to each group of data bits, each of which represents a single character. The setting of the parity bit depends on the type of parity used. With even parity, for example, the parity bit is set to 1 whenever it is needed to make the total number of 1's (data bits plus parity bit) an even number; with odd parity, the parity bit is set to 1 whenever it is needed to make the total number of 1's an odd number. The receiving device counts the number of 1's in each arriving group of data and parity bits; if the number is odd when it should be even, or vice versa, the device can assume that one of the bits was transmitted incorrectly and that an error occurred.

parity check The use of parity to check the accuracy of transmitted data. See also parity, parity bit.

- parity error An error in parity that indicates an error in transmitted data. See also parity, parity bit.
- park To position the read/write head over a portion of a disk that stores no data (and therefore can never be damaged) or beyond the surface of the disk, prior to shutting down the drive, especially in preparation for moving it. Parking can be performed manually, automatically, or (as is typical) by a disk utility program.
- parse To break input into smaller chunks so that a program can act upon the information. Compilers have parsers for translating the commands and structures entered by a programmer into machine language. A natural-language parser accepts text in a human language such as English, attempts to determine its sequence structure, and translates its terms into a form the program can use. Database management programs and expert systems often support natural-language parsing. A user could ask such a program to display the relationship between inflation and home buying in the last decade, the program might break the sentence apart and interpret it in the following way:

display the relationship between

Present the results as a chart. Do a linear regression analysis.

259

partition

inflation and bome buying

The independent and dependent variables. respectively. Use data from 1980-89.

in the last decade

See also natural language.

partition A logically distinct portion of memory or a storage device that functions as though it were a physically separate unit. The MS-DOS operating system, for example, can divide a hard disk into a primary partition and an extended DOS partition, each of which behaves as if it were physically distinct from the other.

In database programming, a subset of a database table or file. In a horizontal partition, data is separated by rows or records; in a relational database management system, horizontal partitions can usually be created based on primary key values. In a vertical partition, data is separated by columns or fields. Vertical partitioning (or projection of columns) often occurs during normalization of database design. Database files may be horizontally or vertically partitioned across multiple nodes in a distributed database.

Pascal A concise procedural language, designed 1967-71 by Niklaus Wirth. Pascal, a compiled, structured language, built upon ALGOL, simplifies syntax while adding data types and structures such as subranges, enumerated data types, files, records, and sets. Acceptance and use of Pascal exploded with Borland International's introduction in 1984 of Turbo Pascal, a high-speed, low-cost Pascal compiler for MS-DOS systems that has sold over a million copies in its various versions. Even so, Pascal appears to be losing ground to C as a standard development language on microcomputers. See also ALGOL, C, compiled language.

pass In programming, the carrying out of one complete sequence of events-for example, one pass through a program loop ("WHILE  $x$  is less than 10. DO this") or one scan of a program by a compiler or an assembler (in preparation for converting program instructions into a form the computer can carry out).

In another sense, to forward a piece of data from one part of a program to another. See also pass by address, pass by value.

pass by address Also called pass by reference. A means of passing an argument or parameter to a subroutine. The calling routine passes the address (memory location) of the parameter to the called routine, which can then use that address to retrieve or modify the value of the parameter. Compare pass by value; see also argument, call.

pass by reference See pass by address.

- pass by value A means of passing an argument or parameter to a subroutine. A copy of the value of the argument is created and passed to the called routine. When this method is used, the called routine can modify the copy of the argument but it cannot modify the original argument. Compare pass by address; see also argument, call.
- password A security measure used to restrict access to computer systems and sensitive files. A password is a unique string of characters that a user types in as an identification code. The system compares the code against a stored list of authorized passwords and users. If the code is legitimate, the system allows the user access, at whatever security level has been approved for the owner of the password.
- password protection The use of passwords as a means of allowing only authorized users access to a computer system or its files.
- paste To insert text or a graphic that has been cut or copied from one document into a different location in the same or a different document. See also cut and paste.
- patch In programming, to repair a deficiency in the functionality of an existing routine or program, generally in response to an unforeseen need or set of operating circumstances. Patching does not necessarily imply sloppiness in implementing a solution to a problem: Patching is a common means of adding a feature or a function to an existing version of a program until the next version of the software, which presumably will have that feature or function included in its design, is released. Compare hack, kludge.
- path A route from one point to another. In communications, a path is a link between two nodes (stations) in a network. In other contexts, a path is a route through a structured collection of informa-

path

tion, as in a disk. In a da tion of branc structure in the tree to an In progra structions a routine. In theory unde path is a logi tree of infer leading to a In file sto the operati retrieving fil for example called access unique numl an open file that used by is the course drive, such a clude any n the maximu the system 0 In graph segments or text. The illi. on a copy of

pathname

Path The quali

Path.

pathname li of the direct rent director pathname \ the file myf

**IEEE Std 100-1992** 

## **The New IEEE Standard Dictionary of Electrical** an~ **Electronics Terms**  [Including Abstracts of All Current IEEE Standards)

Fifth Edition

Gediminas P. Kurpis. Chair

**Christopher J. Booth. Editor** 

Ÿ

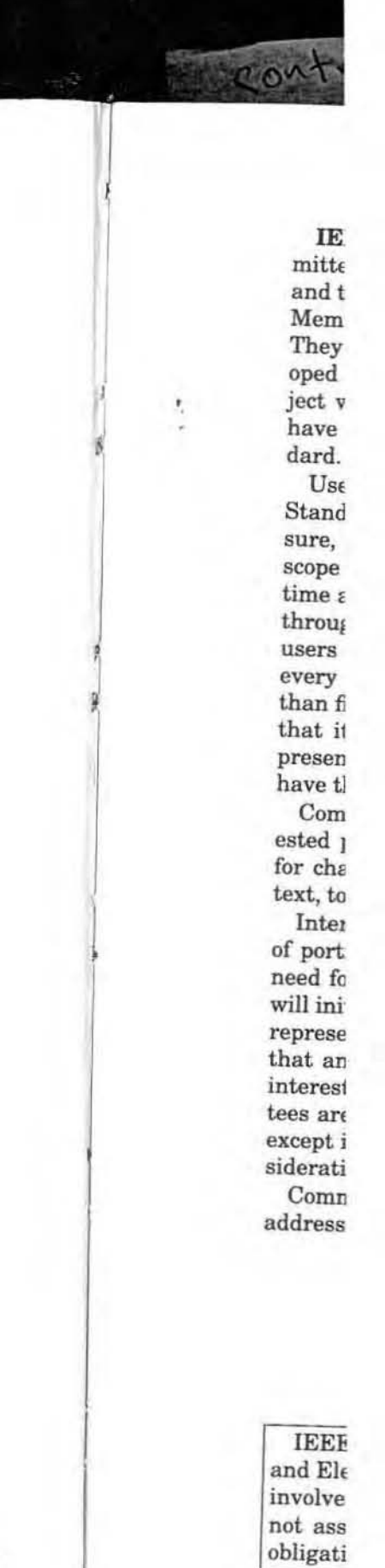

The Institute of Electrical and Electronics Engineers, Inc. 345 East 47th Street, New York, NY 10017-2394, USA

Copyright © 1993 by the Institute of Electrical and Electronics Engineers, Inc. All rights reserved. Published 1993 Printed in the United States of America

ISBN 1-55937-240-0

No part of this publication may be reproduced in any form, in an electronic retrieval system or otherwise, without the prior written permission of the publisher.

January 15, 1993

SH15594

#### filament power supply

- filament power supply (electron tube). The means for supplying power to the filament. See: power pack.  $[45]$
- filament voltage. The voltage between the terminals of a filament. See: electrode voltage (electron tube); electronic controller. [119]
- file (1) (computing systems). A collection of related records treated as a unit. Note: Thus in inventory control, one line of an invoice forms an item, a complete invoice forms a record, and the complete set of such records forms a file.  $[20]$ ,  $[85]$

(2) (data management) (software). A set of related records treated as a unit. For example, in stock control, a file could consist of a set of invoice records. See also: data file; data set; logical file. 610.5-1990, 610.12-1990 (3) (information transfer). One named collection of data. 949-1985w

(4) (microprocessor operating systems). A set of related records usually treated as a named unit of storage. 855-1985

- file access mode. The type of access allowed for a given file and a given user. For example, the file access mode for a given file might be readonly access for one user, and read/write access for another. Syn: access type. 610.5-1990
- file attribute. A property, feature, or characteristic of a file. 610.5-1990
- file cleanup. The removal of superfluous data from a file. Syn: file tidying. 610.5-1990
- file directory. (A) A list of files and their locations within a computer system. See also: catalog. (B) A list of the files and their locations on a particular storage device or volume.

610.5-1990

610.5-1990

- file gap (1) (computing system). An area on a storage medium, such as tape, used to indicate the end of a file. 1201, 1851 (2) (data management). An unused area on a data medium between the end of one file or group of data and the beginning of another file or group of data. 610.5-1990
- file layout. The arrangement and structure of data in a file. Syn: file organization.

file-locking. See: lock. 610.5-1990

- file maintenance (1) (computing systems). The activity of keeping a file up to date by adding, changing, or deleting data.  $[20]$ ,  $[85]$ (2) (data management). The activity of adding. changing, or deleting data in a file as needed. 610.5-1990
- file name. (A) One or more characters used to identify a file. (B) A name associated with a set of file data or output data. 610.5-1990
- file organization. (A) See: file layout. (B) The order of physical records within a file that determines the access method to be implemented in order to use the file. 610.5-1990

file processing (computer applications). The periodic updating of one or more master files to reflect the effects of current data, often from a transaction file. For example, a monthly run updating the inventory file. 610.2-1987

filler

#### file tidying. See: file cleanup. 610.5-1990

filiform corrosion. See: underfilm corrosion.

- fill (1) (computer graphics). To insert a color, pattern, or hatch into a closed polygon or area bounded by lines or curves. Syn: area fill: polygon fill. 610.6-1991 (2) (data management). See: character fill; filler character; zero fill. 610.5-1990 (3) (token ring access method). A bit sequence that may be either 0 bits. 1 bits, or any combination thereof. 802.5-1989
- fill area. A display element that consists of a closed polygon that is hollow or filled with a uniform color, pattern, or hatch. 610.6-1991

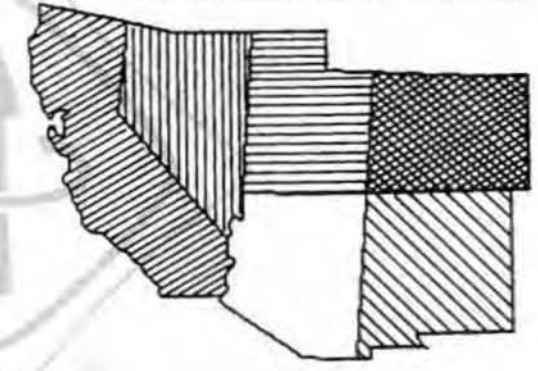

#### **Fill Area**

- fill area attribute. A characteristic of a filled region. For example, color index, interior style. 610.6-1991
- filled-core annular conductor. A conductor composed of a plurality of conducting elements disposed around a nonconducting supporting material that substantially fills the space enclosed by the conducting elements. See: conductor.  $[10]$
- filled-system thermometer. An all-metal assembly consisting of a bulb, capillary tube, and Bourdon tube (bellows and diaphragms are also used) containing a temperatureresponsive fill. A mechanical device associated with the Bourdon is designed to provide an indication or record of temperature. See: Bourdon. 119-1974
- filled tape. Fabric tape that has been thoroughly filled with a rubber or synthetic compound. but not necessarily finished on either side with this compound. See: conductor.  $1101$
- filler (filler strip) (1) (rotating machinery). Additional insulating material used to insure a tight depth-wise fit in the slot. See: rotor (rotating machinery); stator.  $191$

 $(2)$  ( of a the I  $(3)$ item that

filler e

exan whic ADD place to be

pad; filler c

an a a leg fill on to th issue does unwa field.

### filler st

filling dielec

into t requir filling insula

#### filling f

of ene plana cross

 $(A)$ micros

> $\varepsilon$ <sub>r</sub>eff.  $\epsilon$ <sub>r</sub> - 2 where

 $\epsilon_r$  = rel of a mi

 $E_r$  eff =

(B) diel

 $\tan \delta_{el}$ 

tan 8 where  $tan \delta =$ 

of a mi tan  $\delta_{\text{eff}}$ 

line

 $(C)$  mag

1  $\mu_{\text{eff}}$ 

498